# **Reguläre Ausdrücke (Funktion)**

Für die Definition der "Regulären Ausdrücke" (Schaltfläche: PARAMETER - SONSTIGE - REGULÄRE AUSDRÜCKE) steht das **Feld: "Suchfeld"** zusätzlich zur Verfügung.

Bisher konnten mit Regulären Ausdrücken nur die Angaben im Verwendungszweck verarbeitet werden. Durch dieses neue Feld können Sie bestimmen, welche Daten (aus welchem Bereich) im Regulären Ausdruck verarbeitet werden sollen.

Sie können hier aus folgenden Einträgen wählen:

- Automatisch bestimmen
- Kundenreferenz (EndToEndId)(Kontoauszüge)
- XML-Data (Kontoauszüge)

Als Vorgabe ist "Automatisch bestimmen" ausgewählt.

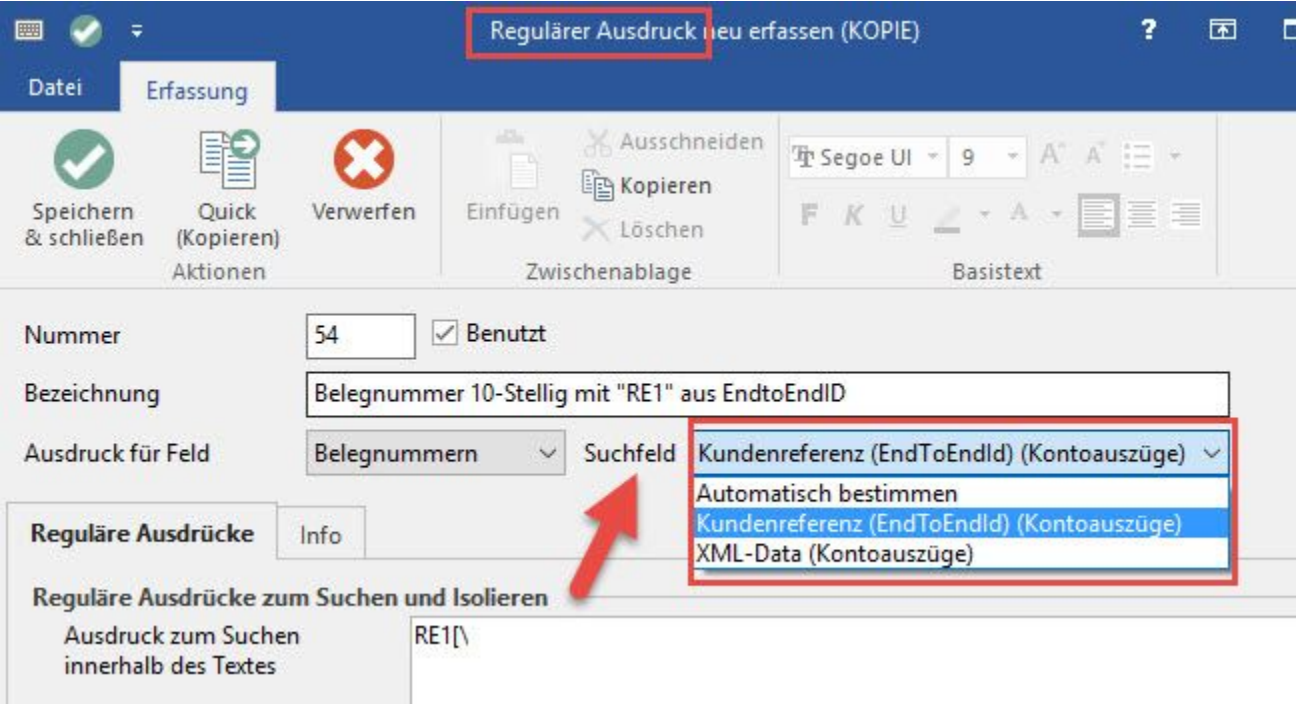

## **Automatisch bestimmen**

Der Reguläre Ausdruck "durchsucht" den Verwendungszweck. Bei einem MT940-Import liegen die entsprechenden Felder für Beleg / Adresse / Auftragsnummer zu Grunde.

## **Kundenreferenz (EndToEndId)(Kontoauszüge)**

Wird dieser Reguläre Ausdruck im Bereich der Kontoauszüge (Import von XML-Datei, durch Import über LetsTrade, aus Kontoauszügen) verwendet, so wird das Feld: "Kundenreferenz (EndToEndId)" für die Verarbeitung im Regulären Ausdruck verwendet.

So kann nun z.B. ein Regulärer Ausdruck dazu verwendet werden, die Belegnummer aus dem Feld: "Kundenreferenz (EndToEndId)" auszulesen und im dazugehörigen Zahlunungsverkehrs-Datensatz im Feld: "Belegnummer" zu hinterlegen.

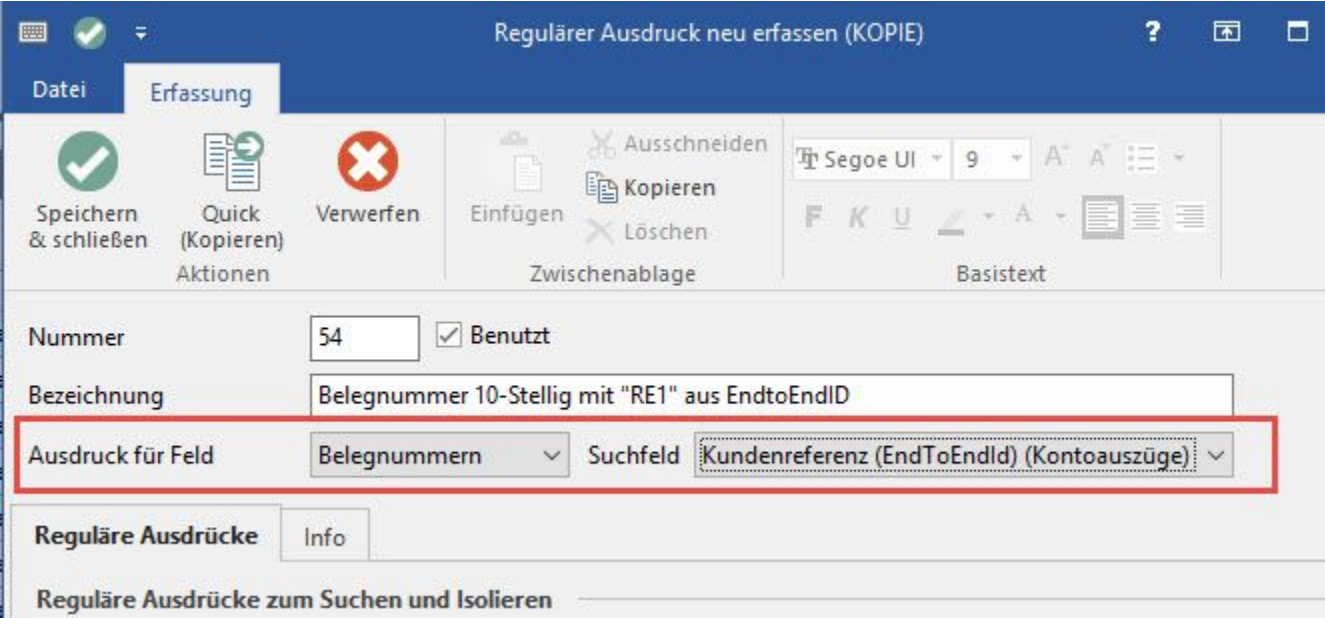

# **XML-Data (Kontoauszüge)**

Wird dieser Reguläre Ausdruck im Bereich der Kontoauszüge (Import von XML-Datei, durch Import über LetsTrade, aus Kontoauszügen) verwendet, so wird der Bereich "XML-Data" für die Verarbeitung im Regulären Ausdruck verwendet. Der Bereich XML-Data wird in den Kontoauszügen als eigenes Register: "XML-Data" angezeigt.

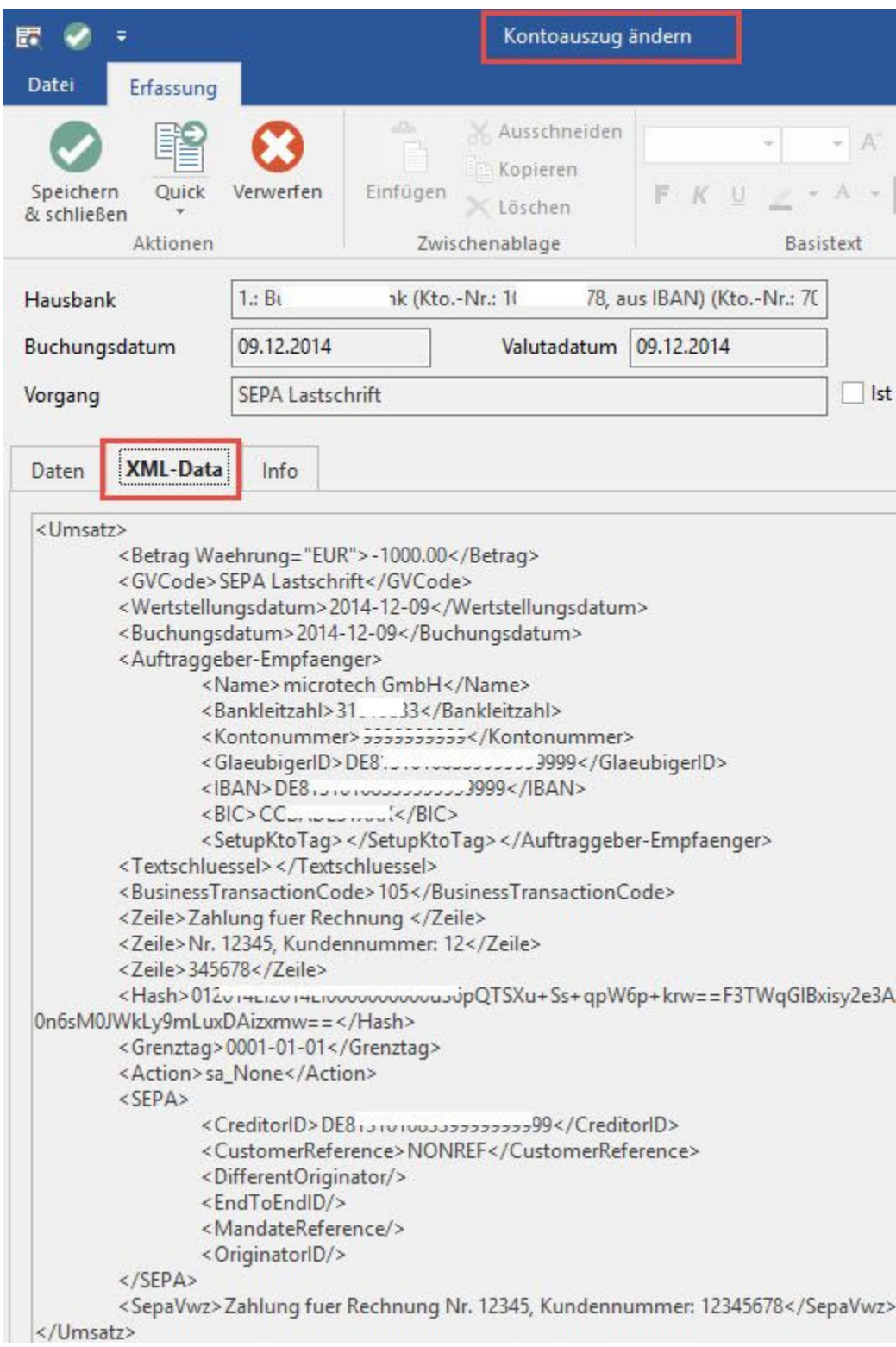

Wird ein Regulärer Ausdruck mit einem abweichenden Suchfeld versehen (abweichend bedeutet: Suchfeld ist nicht "Automatisch bestimmt"), Δ dann kann dieser natürlich nur ein Ergebnis bringen, wenn dieses Suchfeld in der zugrunde liegenden Datenbasis auch vorhanden ist.

## Beispiel:

Als Suchfeld wird "Kundenreferenz (EndToEndId)" eingestellt. Der Reguläre Ausdruck wird beim Import aus Datei oder Import aus MT940 verwendet.

In der MT940-Datei ist das Feld: "Kundenreferenz (EndToEndId)" vorhanden. Der Reguläre Ausdruck wird daher kein Ergebnis bringen.

Weiter zu [Kapitel: "Berücksichtigung im Kontoauszug"](https://hilfe.microtech.de/go/IB_SEPA_EndToEnd_Funktion_Kontoauszug)